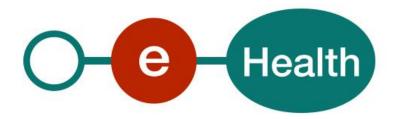

# eHealth Address book Consultation WS v1 Cookbook Version 1.5

This document is provided to you free of charge by the

# eHealth platform

Willebroekkaai 38 – 1000 Brussel 38, Quai de Willebroeck – 1000 Bruxelles

All are free to circulate this document with reference to the URL source.

# Table of contents

| Table o | of contents                                             | 2        |
|---------|---------------------------------------------------------|----------|
| 1.      | Document management                                     | 4        |
| 1.1     | Document history                                        | 4        |
| 2.      | Introduction                                            | 5        |
| 2.1     | Goal of the service                                     | 5        |
| 2.2     | Goal of the document                                    | 5        |
| 2.3     | eHealth platform document references                    | 5        |
| 3.      | Support                                                 | ε        |
| 3.1     | For issues in production                                | E        |
| 3.2     | For issues in acceptance                                | <i>E</i> |
| 3.3     | For business issues                                     | ε        |
| 3.4     | Certificates                                            | <i>E</i> |
| 4.      | Global overview                                         | 7        |
| 5.      | Step-by-step                                            | 8        |
| 5.1     | Technical requirements                                  | 8        |
| 5.1.1   | Use of the eHealth SSO solution                         | 8        |
| 5.1.2   | Security policies to apply                              | 8        |
| 5.2     | Process overview                                        | 9        |
| 5.3     | eHealth Address Book Consultation WS                    | 11       |
| 5.3.1   | General description                                     | 11       |
| 5.3.2   | Searching for healthcare professionals                  | 11       |
| 5.3.3   | Searching for healthcare organizations                  | 18       |
| 5.3.4   | Getting contact information of healthcare professionals | 23       |
| 5.3.5   | Getting contact information of healthcare organizations | 28       |
| 5.3.6   | Used Types                                              | 32       |
| 6.      | Risks and security                                      | 37       |
| 6.1     | Risks & safety                                          | 37       |
| 6.2     | Security                                                | 37       |
| 6.2.1   | Business security                                       | 37       |
| 6.2.2   | Web service                                             | 37       |
| 6.2.3   | The use of username, password and token                 | 37       |
| 6.3     | Procedure                                               | 37       |
| 6.3.1   | Initiation                                              | 37       |
| 6.3.2   | Development and test procedure                          | 37       |
| 6.3.3   | Release procedure                                       | 38       |
| 6.3.4   | Operational follow-up                                   | 38       |
| 6.4     | Test cases                                              | 38       |
| 7.      | Error and failure messages                              |          |
| 7.1     | Business errors                                         | 39       |
| 7.2     | Technical errors                                        | 41       |

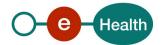

| 8.  | Annex                          | 44 |
|-----|--------------------------------|----|
| 8.1 | List of organization qualities | 44 |
| 8.2 | List of professional qualities | 45 |

To the attention of: "IT expert" willing to integrate this web service.

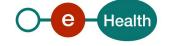

# 1. Document management

## 1.1 Document history

| Version | Date       | Author           | Description of changes/remarks                                                              |
|---------|------------|------------------|---------------------------------------------------------------------------------------------|
| 1.0     | 21/03/2016 | eHealth platform | Initial version                                                                             |
| 1.1     | 17/05/2016 | eHealth platform | Review section 'Error and failure messages' Remove organization qualities no more supported |
| 1.2     | 23/08/2016 | eHealth platform | Review section 'SearchProfessionalsResponse (Output)'                                       |
| 1.3     | 06/12/2016 | eHealth platform | New HealthCareAdditionalInformation                                                         |
| 1.4     | 14/04/2017 | eHealth platform | Improve search methods for organization/professional by municipality or name                |
| 1.5     | 26/04/2018 | eHealth platform | Layout and updated links                                                                    |

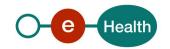

### 2. Introduction

#### 2.1 Goal of the service

The eHealth Addressbook consultation web service (WS) has been set up for Belgian health care sector as a response to the basic need of having the most accurate, up-to-date and useful contact information for health care professionals and organizations. The system brings together information coming from various trustworthy authentic sources and acts as additional intermediate layer. The user (aka "sender", be it an individual or an organization) can use this WS to retrieve contact information (originating from CoBRHA) of various health care-related individuals or organizations. Later, the sender can use this information to decide about the preferred communication channel for further interactions with the recipient, which allows greater communication flexibility between different authorities.

Sensitive medical messages should still be encrypted prior to their expedition via the eHealthBox.

Based on the information collected from the WS, the sender can decide upon the necessity of encryption and the preferred communication channel.

Third-party developers willing to integrate this functionality in their software solutions will use this service.

#### 2.2 Goal of the document

This document is not a development or programming guide for internal applications. Instead, it provides functional and technical information and allows an organization to integrate and use the eHealth platform service.

However, in order to interact in a smooth, homogeneous and risk controlled way with a maximum of partners, these partners must commit to comply with the requirements of specifications, data format and release processes of the eHealth platform as described in this document.

Technical and business requirements must be met in order to allow the integration and validation of the eHealth platform service in the client application.

#### 2.3 eHealth platform document references

On the portal of the eHealth platform, you can find all the referenced documents. 1. These versions or any following versions can be used for the eHealth platform service.

| ID | Title          | Version | Date       | Author           |
|----|----------------|---------|------------|------------------|
| 1  | Glossary       |         | pm         | eHealth platform |
| 2  | STS – Cookbook | 1.0     | 07/03/2016 | eHealth platform |

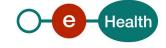

<sup>&</sup>lt;sup>1</sup> https://www.ehealth.fgov.be/ehealthplatform

# 3. Support

#### 3.1 For issues in production

eHealth platform contact center:

Phone: 02/788 51 55

Mail: support@ehealth.fgov.be

• Contact Form :

https://www.ehealth.fgov.be/ehealthplatform/nl/contact (Dutch)

https://www.ehealth.fgov.be/ehealthplatform/fr/contact (French)

#### 3.2 For issues in acceptance

Integration-support@ehealth.fgov.be

#### 3.3 For business issues

- regarding an existing project: the project manager in charge of the application or service
- regarding a new project and other business issues: <u>info@ehealth.fgov.be</u>

#### 3.4 Certificates

• In order to access the secured eHealth platform environment you have to obtain an eHealth platform certificate, used to identify the initiator of the request. In case you do not have one please consult the chapter about the eHealth Certificates on the portal of the eHealth platform

https://www.ehealth.fgov.be/ehealthplatform/nl/ehealth-certificaten https://www.ehealth.fgov.be/ehealthplatform/fr/certificats-ehealth

For technical issues regarding eHealth platform certificates

Acceptance: acceptance-certificates@ehealth.fgov.be

Production: support@ehealth.fgov.be

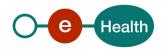

# 4. Global overview

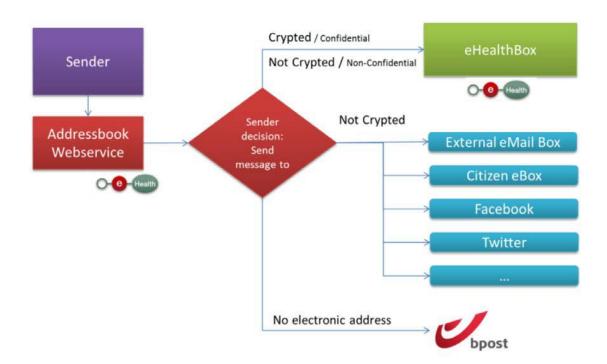

### 5. Step-by-step

The end user must be identified prior to be able to access the eHealth AddressBook WS.

Through a connected third-party app, the end user can perform a healthcare professional lookup or a healthcare organization reference lookup. This request will be sent to the eHealth platform via the eHealth AddressBook WS, which can process one or more search criteria as input. The WS will eventually provide one or more matching entries.

Next step is to pick one of the references you are interested in and use the second WS method that allows aforementioned reference as input and delivers a selection of communication channels available for the desired professional or organization.

Next, you will have to decide whether to use an encrypted digital channel, a non-encrypted one or even go for a physical postage.

NB: the only encrypted option currently available is eHealthBox. Other channels are not encrypted.

#### **5.1** Technical requirements

All the xml requests, submitted to the WS must be encoded in the UTF-8 format.

#### 5.1.1 Use of the eHealth SSO solution

This section specifies how the call to Secure Token service (STS) must be done in order to access the WS. You must precise several attributes in the request. The details on the identification attributes and the certification attributes can be found in the separate document eHealth Addressbook SSO.pdf.

To access the eHealth Addressbook WS, the response token must contain "true" for the 'boolean' certification attribute.

If you obtain "false", contact the eHealth contact center to verify that the requested test cases were correctly configured.

#### 5.1.2 Security policies to apply

We expect that you use SSL one way for the transport layer.

As WS security policy, we expect:

- A timestamp (the date of the request), with a time to live of one minute.(if the message does not arrive during this minute, it shall not be treated).
- The signature with the certificate of
  - the timestamp, (the one mentioned above)
  - the body (the message itself)
  - and the binary security token: an eHealth certificate or a SAML token issued by STS

This will allow the eHealth platform to verify the integrity of the message and the identity of the message author.

A document explaining how to implement this security policy can be obtained at the eHealth platform.

The STS cookbook can be found on the eHealth portal.

https://www.ehealth.fgov.be/ehealthplatform/STS-cookbook.pdf

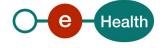

#### 5.2 Process overview

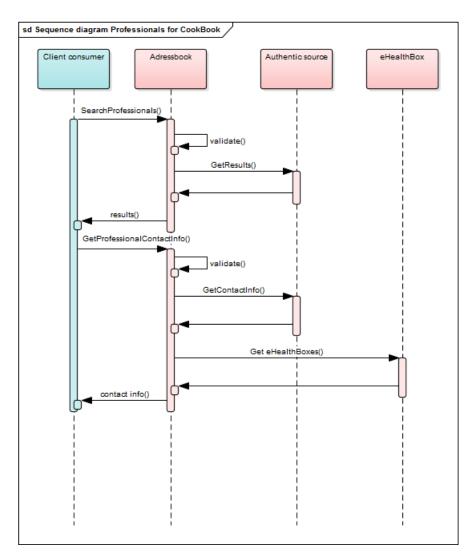

Figure 1: Process diagram for professionals

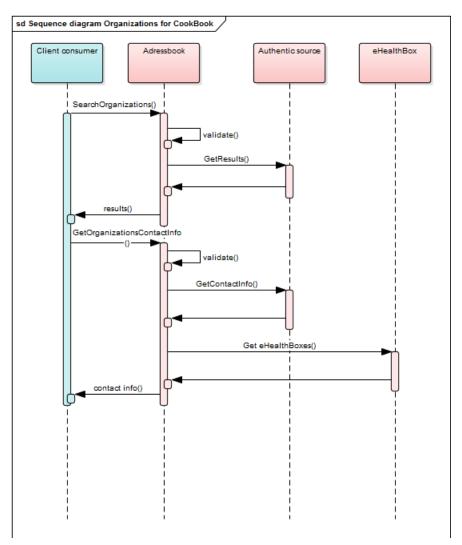

Figure 2: Process diagram for organizations

#### 5.3 eHealth Address Book Consultation WS

#### 5.3.1 General description

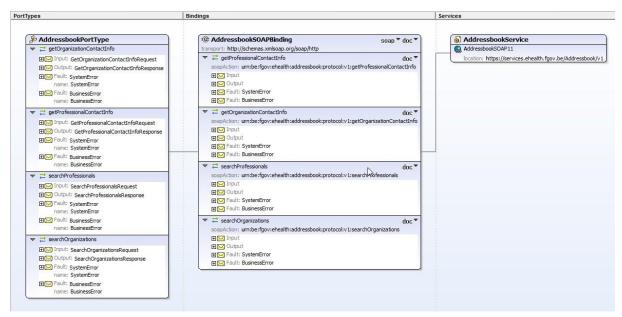

The eHealth Address book consultation WS allows identified users to perform search operations to find references to healthcare professionals (individuals) or organizations. As soon as a required reference has been collected from the search, it can further be used to extract contact information of the referenced instance.

The eHealth Addressbook WS has the following endpoints:

- Acceptation environment: https://services-acpt.ehealth.fgov.be/AddressBook/v1
- Production environment: https://services.ehealth.fgov.be/AddressBook/v1

The following sections describe currently provided operations.

#### 5.3.2 Searching for healthcare professionals

Before one can extract detailed contact information for any given healthcare professional, an overall lookup should be performed to collect all healthcare professional references matching the search criteria. This section describes this operation (input and output) related only to professionals. Organizations lookup should be performed using a different method (described further in this document).

When optional information is specified as search criterion, it will act as a filter.

E.g. If a profession is given next to a NISS number, only information for the specified profession for that person will be returned. If unfortunately, the person does not have the specified profession, no information will be returned for there is no match (even if the person has another profession). If no profession is specified, you will receive all information for that person.

When searching by NIHII (RIZIV/INAMI) number and if the number is valid but not linked to a person no result will be returned and a StatusCode 'DataNotFound' will be present (see Section 5.3.6.1 StatusType).

NIHII (RIZIV/INAMI) numbers can be 8 or 11 digits.

When searching by *LastName* use at least 2 characters. *FirstName* is optional. If *FirstName* is provided, it must contain at least one (1) valid character.

Special characters ('?', '%', '\_', '-', '!', '=', ',', '~', '+', '-', '\$', ';', '<', '>', '|', '&', '{', '}', '[', ']', '\') are allowed but will be ignored.

The search is not case-sensitive. Accented characters may be used. They will be interpreted as non-accented character during the search. If you search first name with é or É, you may find result with or without accent. If you search first name with e or E, you may find result with é, É, è, ë,...

Spaces may be used.

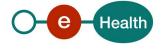

Wildcards (\*) may be used to perform search with partial words. They can be put at the beginning and/or at the end of the word. Intermediate wildcard(s) will be ignored.

No phonetic search is made on LastName and FirstName.

NB: if you perform search with wildcard(s) and with small number of characters, time responses may be high (in some cases, it may result in a technical error).

Example, you are looking for Jean-Paul:

| You may find result with | You may not find result with |
|--------------------------|------------------------------|
| *jean*                   | jeanpaulyves                 |
| jean*                    | jean paul                    |
| je*an*                   | je an*                       |
| jean-p*                  |                              |
| *paul                    |                              |
| jean-paul                |                              |
| jeanpaul                 |                              |
| jean?p_a-u%l             |                              |
| JeAn*                    |                              |

When searching by *ZIP code*, this must contain a standard Belgian 4 digit number. The valid ZIP code can be found on the BPost website.

When searching by City, city value must contain at least 3 characters.

Special characters ('?', '%', '\_', '-', '!', '=', ',', '~', '+', '-', '\$', ';', '<', '>', '|', '&', '{', '}', '[', ']', '/', '\') are allowed but will be ignored.

The search is not case-sensitive. Accented characters may be used. They will be interpreted as non-accented character during the search. If you search firstname with  $\acute{e}$  or  $\acute{E}$ , you may find result with or without accent. If you search firstname with  $\acute{e}$  or E, you may find result with  $\acute{e}$ ,  $\acute{E}$ ,  $\acute{e}$ ,  $\acute{e}$ , ...

Spaces may be used.

Wildcards (\*) may be used to perform search with partial words. Wildcards can be put on the beginning and/or on the end of the word. Intermediate wildcards will be ignored.

No phonetic search is made on City.

NB: if you perform a search with wildcard(s) and with a small number of characters, time responses may be high (in some cases, it might result in a technical error).

Example, you are looking for "Bruxelles":

| You may find result with | You may not find result with |
|--------------------------|------------------------------|
| *bru*                    | br*                          |
| bru*x*                   | *br                          |
| bru*                     | bru*x                        |
| *xelles                  | bruxellless                  |
| bruxelles                | br ux*                       |
| b?ru%                    |                              |
| Bru*                     |                              |

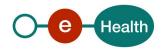

An email address must contain @ and 1 or more '.'. Email addresses must match exactly.

The results are always sorted by *LastName* and then by *FirstName*.

#### **Pagination**

In the request *Offset* and *MaxElements* attributes must be specified. Offset is set to 0, and *MaxElements* can be maximum 100. When 100 elements are returned, this could mean more results are present. A second call can be made with *Offset* set to 100 and *MaxElements* to 100 to gather other results. This could also mean that search criteria were not correctly selected.

#### **5.3.2.1** Allowed search combinations

|          | NISS<br>Number | NIHII<br>Number | Profession | First Name | Last Name | City | ZIP Code | E-mail |
|----------|----------------|-----------------|------------|------------|-----------|------|----------|--------|
| Search 1 |                |                 |            |            |           |      |          |        |
| Search 2 |                |                 |            |            |           |      |          |        |
| Search 3 |                |                 |            |            |           |      |          |        |
| Search 4 |                |                 |            |            |           |      |          |        |
| Search 5 |                |                 |            |            |           |      |          |        |
| Search 6 |                |                 |            |            |           |      |          |        |

| Le | $\alpha \Delta$ | n  | М | ٠ |
|----|-----------------|----|---|---|
| ᇆ  | ĸτ              | 11 | u |   |

|  | Required information |
|--|----------------------|
|  | Optional information |

#### 5.3.2.2 SearchProfessionalsRequest (Input)

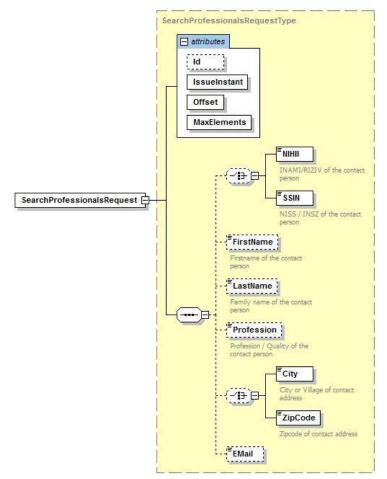

Figure 3: SearchProfessionalsRequest

| Field Name   | Description                                                                           | Attribute | Required |
|--------------|---------------------------------------------------------------------------------------|-----------|----------|
| Id           | Identifier of the request within the caller system                                    | Yes       | No       |
| IssueInstant | Date and time of the request                                                          | Yes       | Yes      |
| Offset       | Index of first element of response                                                    | Yes       | Yes      |
| MaxElements  | Number of result per request (max 100)                                                | Yes       | Yes      |
| NIHII        | NIHII (INAMI/RIZIV) of the individual (8 or 11 digits)                                | No        | No       |
| SSIN         | NISS/INSZ of the individual (11 digits)                                               | No        | No       |
| FirstName    | First name of the individual. Special characters are converted.                       | No        | No       |
| LastName     | Last name of the individual. Special characters are converted.                        | No        | No       |
| Profession   | Profession/Quality of the individual (See Section 9.2 List of professional qualities) | No        | No       |
| City         | City or village of contact address. Special characters are converted.                 | No        | No       |
| ZipCode      | ZIP code of contact address. Standard Belgian 4 digit number                          | No        | No       |
| EMail        | Valid e-mail address. Email addresses must match exactly.                             | No        | No       |

#### 5.3.2.3 SearchProfessionalsResponse (Output)

Note: The SSIN number will only be returned if one of the returned "Profession > NIHII" fields does not contain a value. If all professions have a related NIHII number, SSIN won't be returned.

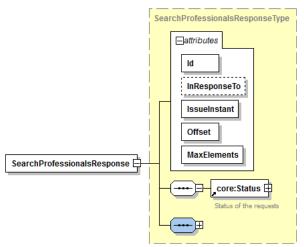

Figure 4: SearchProfessionalsResponse (Main Attributes and Status fields)

| Field Name   | Description                             | Attribute | Required |
|--------------|-----------------------------------------|-----------|----------|
| Id           | Identifier of the response              | Yes       | Yes      |
| InResponseTo | Id attribute of the request             | Yes       | No       |
| IssueInstant | Date and time of the response           | Yes       | Yes      |
| Offset       | Index of first element of response      | Yes       | Yes      |
| MaxElements  | Number of results per request (max 100) | Yes       | Yes      |
| Status       | See Section 5.3.6.1 StatusType          | No        | Yes      |

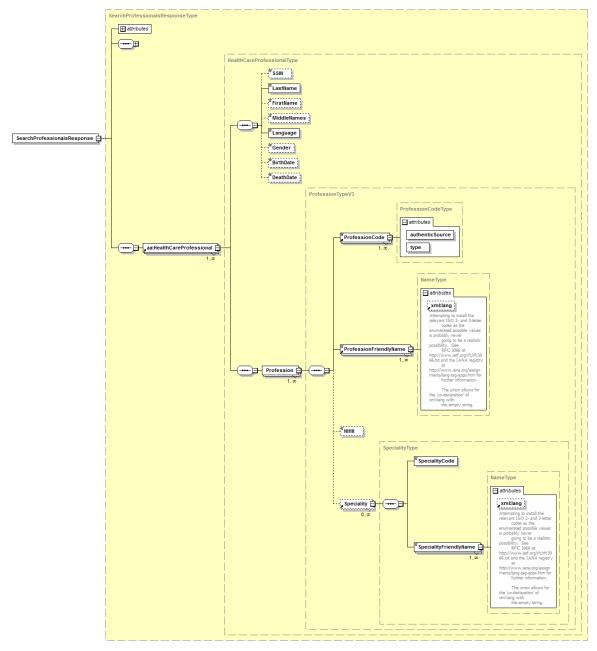

Figure 5: SearchProfessionalResponse (HealthCare professional fields)

| Field Name  | Description                                                                                                    | Attribute | Required |
|-------------|----------------------------------------------------------------------------------------------------|-----------|----------|
| SSIN        | SSIN number will only be returned if all of the returned "profession > NIHI" fields contain values. If at least one of them is empty, SSIN will not be returned. | No        | No       |
| LastName    | Last name of the individual                                                                                                    | No        | Yes      |
| FirstName   | First name of the individual                                                                                                    | No        | No       |
| MiddleNames | Middle name of the individual                                                                                                    | No        | No       |
| Language    | Language of the individual                                                                                                    | No        | No       |
| Gender      | Gender of the individual                                                                                                    | No        | No       |
| BirthDate   | Birthdate of the individual                                                                                                    | No        | No       |

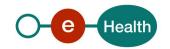

| DeathDate              | Death date of the individual                                                                                         | No | No  |
|------------------------|----------------------------------------------------------------------------------------------------|----|-----|
| ProfessionCode         | Profession code of this profession as can be found in Section 9.2                                                    | No | Yes |
|                        | List of professional qualities                                                                                       |    |     |
| ProfessionFriendlyName | Description of this profession as can be found in Section 9.2 List of professional qualities                         |    | Yes |
| NIHII                  | NIHII number (11 digits) of the individual for this profession                                                       | No | No  |
| SpecialityCode         | ode Specialty of the individual for this profession. Multiple specialties by profession are possible.                |    | No  |
| SpecialityFriendlyName | Description of the specialty of the individual for this profession.  Multiple items can be present: one by language. | No | No  |

#### 5.3.2.4 Example

#### Request:

```
<soapenv:Envelope xmlns:soapenv="http://schemas.xmlsoap.org/soap/envelope/" ...>
   <soapenv:Header/>
   <soapenv:Body>
      <urn:SearchProfessionalsRequest Id="bdc38ae62-3e7f-4f80-80f7-c3e745500fa3"</pre>
IssueInstant="2016-03-23T18:49:26.968+01:00" Offset="0" MaxElements="100">
         <urn:SSIN>74062423769</urn:SSIN>
      </urn:SearchProfessionalsRequest>
   </soapenv:Body>
</soapenv:Envelope>
<soap:Envelope xmlns:soap="http://schemas.xmlsoap.org/soap/envelope/">
      <ns8:SearchProfessionalsResponse Offset="0" MaxElements="100"</pre>
      Id=" de2754ca-
83fe-41ce-9c72-9c3a7f586b38" InResponseTo="bdc38ae62-3e7f-4f80-80f7-
c3e745500fa3"
IssueInstant="2016-04-07T10:09:48.288+02:00" ...>
            <ns4:StatusCode Value="urn:be:fgov:ehealth:2.0:status:Success"/>
         </ns4:Status>
         <ns6:HealthCareProfessional>
            <ns6:LastName>DEBOELEKE</ns6:LastName>
            <ns6:FirstName>DOMI</ns6:FirstName>
            <ns6:MiddleNames>ANDRE</ns6:MiddleNames>
            <ns6:Language>nl</ns6:Language>
            <ns6:Gender>male</ns6:Gender>
            <ns6:BirthDate>24/06/1924</ns6:BirthDate>
            <ns6:Profession>
               <ns6:ProfessionCode authenticSource="EHP"</pre>
type="code">NURSE</ns6:ProfessionCode>
               <ns6:ProfessionFriendlyName</pre>
xml:lang="nl">Verpleegkundige</ns6:ProfessionFriendlyName>
               <ns6:ProfessionFriendlyName</pre>
xml:lang="fr">Infirmier/Infirmière</ns6:ProfessionFriendlyName>
               <ns6:NIHII>41933197575/ns6:NIHII>
              </ns6:Profession>
              <ns6:Profession>
```

#### **5.3.3** Searching for healthcare organizations

This section describes the method (both request and response) allowing identified users to look up according to healthcare organizations. Search criteria differ significantly from the healthcare professionals search method described above. Using this method will result in a set of organizations matching provided search criteria. Collected references are later meant to be used to get detailed contact information using separate methods described later in this document.

When optional information is specified as search criterion, it will act as a filter. E.g. If an *InstitutionType* is given next to a BCE number, only information for the specified *InstitutionType* for that organization will be returned. If the organization is from another *InstitutionType*, no information is returned because there is no match.

If no *InstitutionType* is specified in the request, you will receive:

- Information for InstitutionType ENTERPRISE (if the organization has this type) for BCE numbers.
- Information for InstitutionType <u>EHP</u> (if the organization has this type) for <u>EHP numbers</u>.

When searching by NIHII (RIZIV/INAMI) number and when the number is valid but not linked to an organization no result will be returned and a *StatusCode* 'DataNotFound' will be present (see Section 5.3.6.1 StatusType).

NIHII (RIZIV/INAMI) numbers can be composed of 8 or 11 digits.

When searching by *InstitutionName*, InstitutionName value must contain at least 3 characters.

Special characters ('?', '%', '\_', '-', '!', '=', ',', '~', '+', '-', '\$', ';', '<', '>', '|', '&', '{', '}', '[', ']', '/', '\') are allowed but will be ignored.

The search is not case-senstitve. Accented characters may be used. They will be interpreted as non-accented character during the search. If you search firstname with  $\acute{e}$  or  $\acute{E}$ , you may find result with or without accent. If you search firstname with  $\acute{e}$  or  $\acute{E}$ , you may find result with  $\acute{e}$ ,  $\acute{E}$ ,  $\acute{e}$ ,  $\acute{e}$ , ...

Spaces may be used.

Wildcards (\*) may be used to perform search with partial words. Wildcards can be put on the beginning and/or on the end of the word. Intermediate wildcard(s) will be ignored.

No phonetic search is made on City.

NB: if you perform a search with wildcard(s) and with small number of characters, time responses may be high (in some cases, it might result in a technical error).

E.g., you are looking for "Institut Bordet":

| You may find result with | You may not find result with |
|--------------------------|------------------------------|
| *bor*                    | bordete*                     |
| *institut*               | bordeti                      |
| *instit*                 | *bor det*                    |
| *b*or*                   | Во                           |
| *det*                    | In*                          |

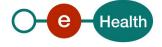

| *ins?tit%ut* |  |
|--------------|--|
| *BoR*        |  |

When searching by *ZIP code*, use the standard Belgian 4 digit number. You can find these codes on the Bpost website.

When searching by City, city value must contain at least 3 characters.

Special characters ('?', '%', '\_', '-', '!', '=', ',', '~', '+', '-', '\$', ';', '<', '>', '|', '&', '{', '}', '[', ']', '/', '\') are allowed but will be ignored.

The search is not case-sensitive. Accented characters may be used. They will be interpreted as non-accented character during the search. If you search first name with é or É, you may find result with or without accent. If you search first name with e or E, you may find result with é, É, è, ë, ...

Spaces may be used.

Wildcards (\*) may be used to perform search with partial words. Wildcards can be put at the beginning and/or at the end of the word. Intermediate wildcard(s) will be ignored.

No phonetic search is made on City.

NB: if you perform a search with wildcard(s) and with small number of characters, time responses may be high (in some cases, it might result in a technical error).

Example, you are looking for Bruxelles:

| You may find result with | You may not find result with |
|--------------------------|------------------------------|
| *bru*                    | br*                          |
| bru*x*                   | *br                          |
| bru*                     | bru*x                        |
| *xelles                  | bruxellless                  |
| bruxelles                | br ux*                       |
| b?ru%                    |                              |
| Bru*                     |                              |

Searches 4, 5, 6, 7 (in Section 5.3.3.1):

- When searching a BCE organization by InstitutionName, City, ZIP Code or eMail are not supported.
- InstitutionType cannot have "ENTERPRISE", "CONSORTIUM", "or "TREAT\_CENTER" as value for searches 4, 5, 6, 7. These values will be blocked and a StatusCode "RequestUnsupported" will be returned see Section 5.3.6.1 StatusType.
- Email address must contain @ and 1 or more '.'. Email addresses must match exactly.

#### **Pagination**

In the request, *Offset* and *MaxElements* attributes must be specified. *Offset* is set to 0, and *MaxElements* can be maximum 100. When 100 elements are returned, it can mean more results are present. A second call can be made with *Offset* set to 100 and *MaxElements* to 100 to gather other results. This can also mean that search criteria were not correctly selected.

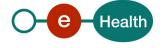

#### **5.3.3.1** Allowed search combinations

|          | EHP<br>Number | NIHII<br>Number | BCE<br>Number | Institution<br>Type | Institution<br>Name | City | ZIP Code | E-mail |
|----------|---------------|-----------------|---------------|---------------------|---------------------|------|----------|--------|
| Search 1 |               |                 |               |                     |                     |      |          |        |
| Search 2 |               |                 |               |                     |                     |      |          |        |
| Search 3 |               |                 |               |                     |                     |      |          |        |
| Search 4 |               |                 |               |                     |                     |      |          |        |
| Search 5 |               |                 |               |                     |                     |      |          |        |
| Search 6 |               |                 |               |                     |                     |      |          |        |
| Search 7 |               |                 |               |                     |                     |      |          |        |

#### Legend:

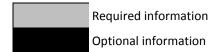

#### 5.3.3.2 SearchOrganizationsRequest (Input)

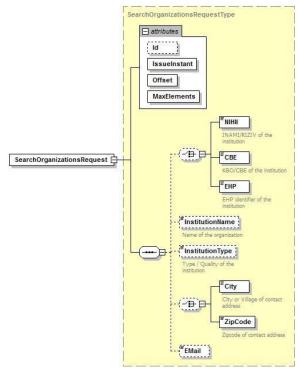

Figure 6: SearchOrganizationsRequest

| Field Name   | Description                                        | Attribute | Required |
|--------------|----------------------------------------------------|-----------|----------|
| Id           | Identifier of the request within the caller system | Yes       | No       |
| IssueInstant | Date and time of the request                       | Yes       | Yes      |
| Offset       | Index of first element of response                 | Yes       | Yes      |

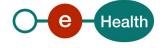

| MaxElements     | Number of result per request (max 100)                                          |    | Yes |
|-----------------|---------------------------------------------------------------------------------|----|-----|
| NIHII           | NIHII (INAMI/RIZIV) of the institution (8 or 11 digits)                         | No | No  |
| CBE             | KBO/CBE of the institution (10 digits)                                          | No | No  |
| ЕНР             | EHP identifier of the institution (10 digits)                                   | No | No  |
| InstitutionName | Name of the organization. Special characters are converted                      | No | No  |
| InstitutionType | onType Type of the institution (See Section 9.1 List of organization qualities) |    | No  |
| City            | City or village of contact address. Special characters are converted.           | No | No  |
| ZipCode         | ZIP code of contact address. Standard Belgian 4 digit number.                   | No | No  |
| EMail           | Valid e-mail address. Email addresses must match exactly.                       | No | No  |

### 5.3.3.3 SearchOrganizationsResponse (Output)

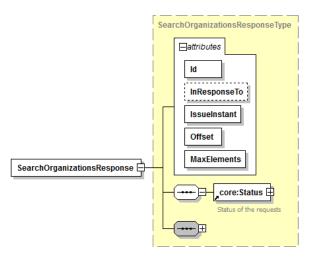

Figure 7: SearchOrganizationsResponse (Main Attributes and Status fields)

| Field Name   | Description                             | Attribute | Required |
|--------------|-----------------------------------------|-----------|----------|
| Id           | Identifier of the response              | Yes       | Yes      |
| InResponseTo | Id attribute of the request             | Yes       | No       |
| IssueInstant | Date and time of the response           | Yes       | Yes      |
| Offset       | Index of first element of response      | Yes       | Yes      |
| MaxElements  | Number of results per request (max 100) | Yes       | Yes      |

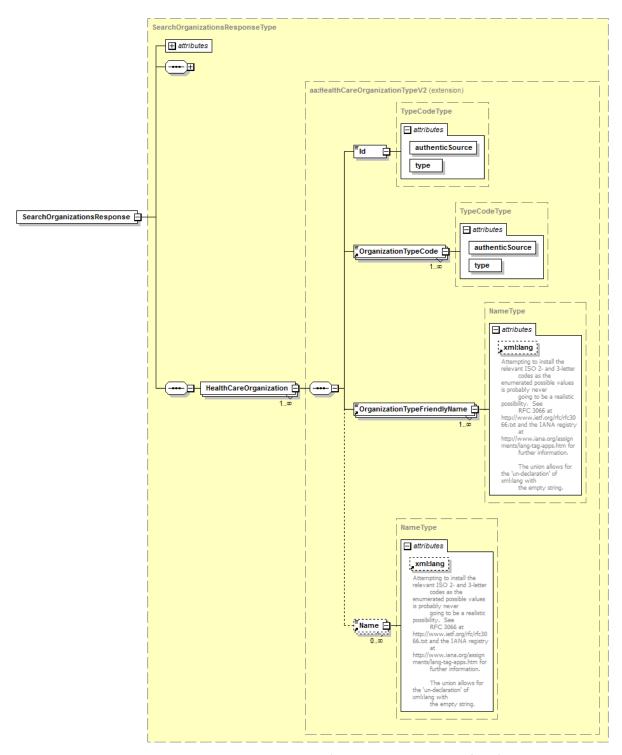

Figure 8: SearchPrganizationResponse (HealthCare Organization fields)

| Field Name           | Description                                                                                                    | Attribute | Required |
|----------------------|----------------------------------------------------------------------------------------------------|-----------|----------|
| Id                   | Identification number (and type of this number) of the institution                                                                    | No        | Yes      |
| OrganizationTypeCode | Type of the institution as detailed in Annex 9.1 List of organization qualities In practice, only 1 OrganizationTypeCode is returned. | No        | Yes      |

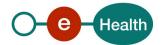

| OrganizationTypeFriendlyName | Description of the institution type as detailed in Annex 9.1 | No | Yes |
|------------------------------|--------------------------------------------------------------|----|-----|
|                              | List of organization qualities.                              |    |     |
|                              | Multiple items can be present: one by language.              |    |     |
| Name                         | Name of the institution                                      | No | No  |
|                              | Multiple items can be present: one by language.              |    |     |

#### 5.3.3.4 Example

```
Request:
<soapenv:Envelope xmlns:soapenv="http://schemas.xmlsoap.org/soap/envelope/" ...>
   <soapenv:Header/>
   <soapenv:Body>
      <urn:SearchOrganizationsRequest Id="bf39156fa-a525-4337-a960-29e76c79297c"</pre>
IssueInstant="2016-03-23T18:40:34.917+01:00" Offset="0" MaxElements="100">
         <urn:NIHII>71025852</urn:NIHII>
      </urn:SearchOrganizationsRequest>
   </soapenv:Body>
</soapenv:Envelope>
Response:
<soap:Envelope xmlns:soap="http://schemas.xmlsoap.org/soap/envelope/">
   <soap:Body>
      <ns8:SearchOrganizationsResponse Offset="0" MaxElements="100"</pre>
      Id=" b4ecea79-
14a4-4e81-981d-72ae4bd2c372" InResponseTo="bf39156fa-a525-4337-a960-
29e76c79297c"
IssueInstant="2016-04-07T10:20:41.285+02:00" ...>
         <ns4:Status>
            <ns4:StatusCode Value="urn:be:fgov:ehealth:2.0:status:Success"/>
         </ns4:Status>
         <ns8:HealthCareOrganization>
            <ns6:Id authenticSource="NIHII" type="HCI">71025852</ns6:Id>
            <ns6:OrganizationTypeCode authenticSource="EHP"</pre>
type="code">HOSPITAL</ns6:OrganizationTypeCode>
            <ns6:OrganizationTypeFriendlyName</pre>
xml:lang="nt">Ziekenhuis</ns6:OrganizationTypeFriendlyName>
            <ns6:OrganizationTypeFriendlyName</pre>
xml:lang="fr">Hôpital</ns6:OrganizationTypeFriendlyName>
            <ns6:Name xml:lang="nl">KLINIEK O C M W</ns6:Name>
         </ns8:HealthCareOrganization>
      </ns8:SearchOrganizations</pre>
              Response>
   </soap:Body>
</soap:Envelope>
```

#### 5.3.4 Getting contact information of healthcare professionals

As soon as the reference to the matching healthcare professional has been collected, it can be used to extract detailed contact information from the address book. This section provides the description of the WS method allowing identified users to achieve this consultation. As always, Get[...]Request represents the query part and the Get[...]Response represents the output feed format.

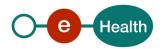

#### 5.3.4.1 GetProfessionalContactInfoRequest (Input)

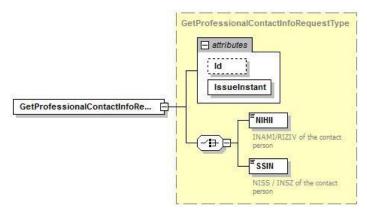

Figure 9: GetProfessionalContactInfoRequest

| Field Name   | Description                                            | Attribute | Required |
|--------------|--------------------------------------------------------|-----------|----------|
| Id           | Identifier of the request within the caller system     | Yes       | No       |
| IssueInstant | Date and time of the request                           | Yes       | Yes      |
| NIHII        | NIHII (INAMI/RIZIV) of the individual (8 or 11 digits) | No        | Yes      |
| SSIN         | NISS/INSZ of the individual (11 digits)                | No        | Yes      |

#### 5.3.4.2 GetProfessionalContactInfoResponse (Output)

#### Important:

eHealthBox *Quality* and *ProfessionCode* can sometimes be different. In order to send an eHealthBox message, you will need to use the "*Quality*".

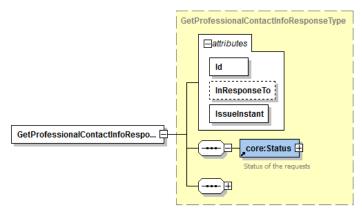

Figure 10: GetProfessionalContactInfoResponse (Main attributes and Status fields)

| Field Name   | Description                    | Attribute | Required |
|--------------|--------------------------------|-----------|----------|
| Id           | Identifier of the response     | Yes       | Yes      |
| InResponseTo | Id attribute of the request    | Yes       | No       |
| IssueInstant | Date and time of the response  | Yes       | Yes      |
| Status       | See Section 5.3.6.1 StatusType | No        | Yes      |

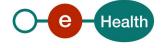

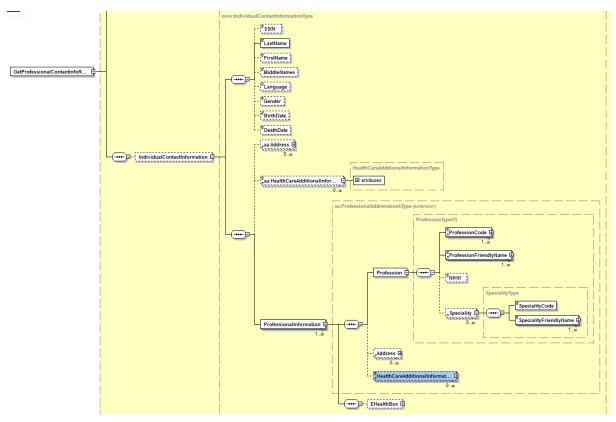

Figure 11: GetProfessionalContactInfoResponse (IndividualContactInformation fields)

| Field Name                      | Description                                               | Attribute | Required |
|---------------------------------|-----------------------------------------------------------|-----------|----------|
| SSIN                            | NISS/INSZ of the individual                               | No        | No       |
| LastName                        | Last name of the individual                               | No        | Yes      |
| FirstName                       | First name of the individual                              | No        | No       |
| MiddleNames                     | Middle name of the individual                             | No        | No       |
| Language                        | Language of the individual                                | No        | No       |
| Gender                          | Gender of the individual                                  | No        | No       |
| BirthDate                       | Birthdate of the individual                               | No        | No       |
| DeathDate                       | Death date of the individual                              | No        | No       |
| Address                         | See Section 5.3.6.2 AddressType.                          | No        | No       |
| HealthCareAdditionalInformation | Can contain (in the future) extra personal contact        | No        | No       |
| ProfessionCode                  | Profession code of this profession as can be found in     | No        | Yes      |
| ProfessionFriendlyName          | Description of this profession as can be found in         | No        | Yes      |
| NIHII                           | NIHII number (11 digits) of the individual for this       | No        | No       |
| SpecialityCode                  | Specialty of the individual person for this profession.   | No        | No       |
| SpecialityFriendlyName          | Description of the specialty of the individual person for | No        | No       |
| Address (Professional)          | See Section 5.3.6.2 AddressType. A professional can       | No        | No       |
| HealthCareAdditionalInformation | Can contain (in the future) extra personal contact        | No        | No       |

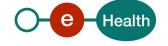

|              |                                                                                                    | 1  | 1  |
|--------------|----------------------------------------------------------------------------------------------------|----|----|
| l eHealthBox | See Section 5.3.6.3 eHealthBoxType                                                                                                    | No | No |
|              | The state of the state of the s |    | 1  |

Note: Private addresses of individuals will never be returned as information

#### 5.3.4.3 Example

Request:

```
<soapenv:Envelope xmlns:soapenv="http://schemas.xmlsoap.org/soap/envelope/" ...>
   <soapenv:Header/>
   <soapenv:Body>
      <urn:GetProfessionalContactInfoRequest Id="b3696fe39-39a5-4e04-9317-</pre>
021c9234a47f" IssueInstant="2016-04-07T10:25:35.921+02:00">
         <urn:SSIN>65072423769</urn:SSIN>
      </urn:GetProfessionalContactInfoRegues</pre>
                        †>
   </soapenv:Body>
</soapenv:Envelope>
Response:
<soap:Envelope xmlns:soap="http://schemas.xmlsoap.org/soap/envelope/">
   <soap:Body>
      <ns8:GetProfessionalContactInfoResponse Id=" 45ef9f77-1898-438d-8ff1-</pre>
ae01c3ce6144" InResponseTo="b3696fe39-39a5-4e04-9317-021c9234a47f"
IssueInstant="2016-04-07T10:25:46.511+02:00" ...>
         <ns4:Status>
            <ns4:StatusCode Value="urn:be:fqov:ehealth:2.0:status:Success"/>
         </ns4:Status>
         <ns8:IndividualContactInformation>
            <ns6:LastName>DEBOELEKE</ns6:LastName>
            <ns6:FirstName>DOMI</ns6:FirstName>
            <ns6:MiddleNames>ANDRE</ns6:MiddleNames>
            <ns6:Language>nl</ns6:Language>
            <ns6:Gender>male</ns6:Gender>
            <ns6:BirthDate>28/04/1959/ns6:BirthDate>
            <ns6:Address Type="contact">
               <ns6:Street>
                  <ns6:Description xml:lang="nl">Doornstraat</ns6:Description>
               </ns6:Street>
               <ns6:Municipality>
                  <ns6:ZipCode>8790</ns6:ZipCode>
                  <ns6:Description xml:lang="nl">Waregem</ns6:Description>
               </ns6:Municipality>
               <ns6:Country>
                  <ns6:ISOCode>BE</ns6:ISOCode>
                  <ns6:Description xml:lang="de">Belgien</ns6:Description>
                  <ns6:Description xml:lang="fr">Belgique</ns6:Description>
                  <ns6:Description xml:lang="nl">België</ns6:Description>
               </ns6:Country>
            </ns6:Address>
            <ns6:HealthCareAdditionalInformation</pre>
Type="Fax">02/894.28.17.12</ns6:HealthCareAdditionalInformation>
            <ns6:HealthCareAdditionalInformation</pre>
```

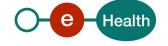

```
Type="Mail">DEBOELEKE@hotmail.com</ns6:HealthCareAdditionalInformation>
            <ns7:ProfessionalInformation>
               <ns6:Profession>
                  <ns6:ProfessionCode authenticSource="EHP"</pre>
type="code">MIDWIFE</ns6:ProfessionCode>
                  <ns6:ProfessionFriendlyName</pre>
xml:lang="nl">Vroedvrouw</ns6:ProfessionFriendlyNam
                  <ns6:ProfessionFriendlyName</pre>
xml:lang="fr">Sage- femme</ns6:ProfessionFriendlyName>
                  <ns6:NIHII>40397924012
               </ns6:Profession>
               <ns6:HealthCareAdditionalInformation</pre>
Type="Mail">test@ehealth.fgov.be</ns6:HealthCareAdditionalInformation>
            </ns7:ProfessionalInformation>
            <ns7:ProfessionalInformation>
               <ns6:Profession>
                  <ns6:ProfessionCode authenticSource="EHP"</pre>
type="code">NURSE</ns6:ProfessionCode>
                  <ns6:ProfessionFriendlyName</pre>
xml:lang="nt">Verpleegkundige</ns6:ProfessionFriendlyName>
                  <ns6:ProfessionFriendlyName</pre>
xml:lang="fr">Infirmier/Infirmière</ns6:ProfessionFriendlyName>
                  <ns6:NIHII>41953197768/ns6:NIHII>
               </ns6:Profession>
               <ns6:Address Type="contact">
                  <ns6:Street>
                     <ns6:Description</pre>
                     xml:lang="nt">DRIESTSTRAAT</ns6:Description>
                  </ns6:Street>
                  <ns6:HouseNumber>85</ns6:HouseNumber>
                  <ns6:Municipality>
                      <ns6:ZipCode>9301</ns6:ZipCode>
                     <ns6:Description xml:lang="fr">Alost</ns6:Description>
                      <ns6:Description xml:lang="nt">Aalst</ns6:Description>
                      <ns6:Description xml:lang="de">Aalst</ns6:Description>
                  </ns6:Municipality>
                  <ns6:Country>
                      <ns6:ISOCode>BE</ns6:ISOCode>
                     <ns6:Description xml:lang="de">Belgien</ns6:Description>
                     <ns6:Description xml:lang="fr">Belgique</ns6:Description>
                      <ns6:Description xml:lang="nl">België</ns6:Description>
                  </ns6:Country>
               </ns6:Address>
               <ns6:HealthCareAdditionalInformation</pre>
Type="Cellphone">0495/30.42.50</ns6:HealthCareAdditionalInformation>
               <ns6:HealthCareAdditionalInformation</pre>
Type="Phone">02/842.13.42</ns6:HealthCareAdditionalInformation>
            </ns7:ProfessionalInformation>
         </ns8:IndividualContactInformation>
      </ns8:GetProfessionalContactInfoResponse>
   </soap:Body>
```

#### 5.3.5 Getting contact information of healthcare organizations

The GetOrganizationContactInfoRequest method allows an authenticated user to request contact information of an organization using a reference provided by the organization lookup method described earlier in this document.

#### 5.3.5.1 GetOrganizationContactInfoRequest (Input)

Notes on field InstitutionType:

*InstitutionType* can be specified or not as input.

- If InstitutionType is specified it acts as a filter (for EHP: EHP, or CTRL\_ORGANISM; for CBE: ENTERPRISE, CONSORTIUM or TREAT\_CENTER, for a full list see Section 9.1 List of organization qualities). If the organization is matching the specified type it will be returned, otherwise there will be no result. Only 1 eHealthBox matching the specified type will be returned.
- If *InstitutionType* is not specified and:
  - o if you search a CBE number: search will be done by the system assuming organization is of type "ENTERPRISE". All eHealthBoxes will be returned for that CBE number.
  - o if you search an EHP number: search will be done by the system assuming organization is of type "EHP". All eHealthBoxes will be returned for that EHP number.
  - o if you search an INAMI/RIZIV organization, you can only have 1 type linked and it can have at most one eHealthBox.
- Conclusion: we strongly recommend specifying InstitutionType in the request whenever possible, but for INAMI/RIZIV organizations, it is not required.

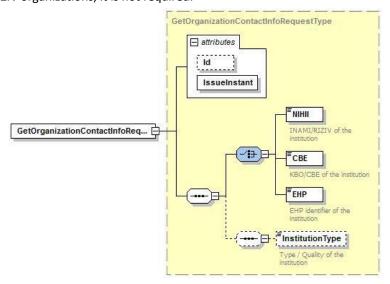

Figure 12: GetOrganizationContactInfoRequest (Input Structure)

| Field Name   | Description                                             | Attribute | Required |
|--------------|---------------------------------------------------------|-----------|----------|
| Id           | Identifier of the request within the caller system      | Yes       | No       |
| IssueInstant | Date and time of the request                            | Yes       | Yes      |
| NIHII        | NIHII (INAMI/RIZIV) of the institution (8 or 11 digits) | No        | Yes      |
| CBE          | KBO/CBE of the institution (10 digits)                  | No        | Yes      |

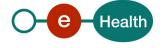

| EHP             | EHP identifier of the institution (10 digits)                            | No | Yes |
|-----------------|--------------------------------------------------------------------------|----|-----|
| InstitutionType | Type of the institution (See Section 9.1 List of organization qualities) | No | No  |

#### 5.3.5.2 GetOrganizationContactInfoResponse (Output)

#### Important:

eHealthBox *Quality* and *OrganizationTypeCode* can sometimes be different. In order to send an eHealthBox message, you will need "Quality".

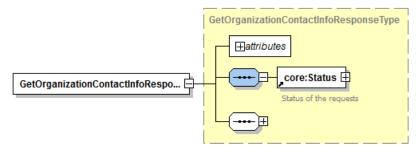

Figure 13: GetOrganizationContactInfoResponse (Main Attributes and Status fields)

| Field Name   | Description                    | Attribute | Required |
|--------------|--------------------------------|-----------|----------|
| Id           | Identifier of the response     | Yes       | Yes      |
| InResponseTo | Id attribute of the request    | Yes       | No       |
| IssueInstant | Date and time of the response  | Yes       | Yes      |
| Status       | See Section 5.3.6.1 StatusType | No        | Yes      |

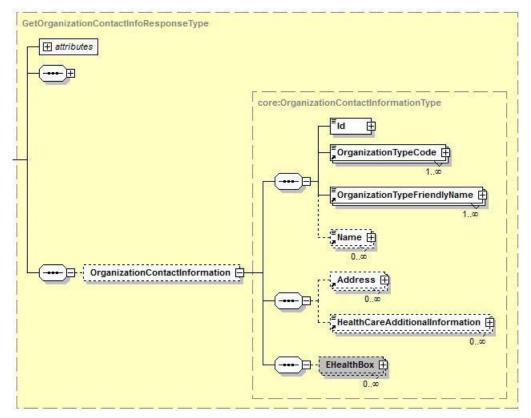

Figure 14: GetOrganizationContactInfoResponse (Organization Contact Information related fields)

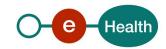

| Field Name                      | Description                                                                                                    | Attribute | Required |
|---------------------------------|----------------------------------------------------------------------------------------------------|-----------|----------|
| Id                              | Identification number (and type of this number) of the institution                                                                             | No        | Yes      |
| OrganizationTypeCode            | Type of the institution as detailed in Section 9.1 List of organization qualities In practice only 1 OrganizationTypeCode is returned.         | No        | Yes      |
| OrganizationTypeFriendlyName    | Description of the institution type as detailed in Section 9.1 List of organization qualities. Multiple items can be present: one by language. | No        | Yes      |
| Name                            | Name of the institution  Multiple items can be present: one by language.                                                                       | No        | No       |
| Address                         | See Section 5.3.6.2 AddressType.  Multiple addresses can be returned for 1 organization, e.g. for each site.                                   | No        | No       |
| HealthCareAdditionalInformation | Can contain (in the future) extra organization contact information (phone number, fax, email,) see 5.3.6.4 HealthCareAdditionalInformation     | No        | No       |
| EHealthBox                      | See Section 5.3.6.3 eHealthBoxType                                                                                                    | No        | No       |

#### 5.3.5.3 Example

```
Request:
```

```
<soapenv:Envelope xmlns:soapenv="http://schemas.xmlsoap.org/soap/envelope/" ...>
   <soapenv:Header/>
   <soapenv:Body>
      <urn:GetOrganizationContactInfoRequest Id="b240bee0e-52c7-4cfc-8f26-</pre>
3e5b268d9b16" IssueInstant="2016-04-07T10:31:47.384+02:00">
         <urn:NIHII>71000546</urn:NIHII>
      </urn:GetOrganizationContactInfoRequest>
   </soapenv:Body>
</soapenv:Envelope>
Response:
<soap:Envelope xmlns:soap="http://schemas.xmlsoap.org/soap/envelope/">
   <soap:Body>
      <ns8:GetOrganizationContactInfoResponse Id="_9606c418-fdf3-</pre>
4c3f-8680- bc75bc635324" InResponseTo="b240bee0e-52c7-4cfc-8f26-
3e5b268d9b16" IssueInstant="2016-04-07T10:31:54.615+02:00" ...>
         <ns4:Status>
            <ns4:StatusCode Value="urn:be:fqov:ehealth:2.0:status:Success"/>
         </ns4:Status>
         <ns8:OrganizationContactInformation>
            <ns6:Id authenticSource="NIHII" type="HCI">71000546</ns6:Id>
            <ns6:OrganizationTypeCode authenticSource="EHP"</pre>
type="code">HOSPITAL</ns6:OrganizationTypeCode>
            <ns6:OrganizationTypeFriendlyName</pre>
xml:lang="nt">Ziekenhuis</ns6:OrganizationTypeFriendlyName>
```

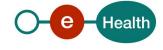

```
<ns6:OrganizationTypeFriendlyName</pre>
xml:lang="fr">Hôpital</ns6:OrganizationTypeFriendlyName</pre>
            <ns6:Name xml:lang="nl">REVALIDATIECENTRUM
                                                           DE ZONNE</ns6:Name>
            <ns6:Address Type="contact">
               <ns6:Street>
                  <ns6:Description xml:lang="nl">SCHAKELWEG 47</ns6:Description>
               </ns6:Street>
               <ns6:Municipality>
                  <ns6:ZipCode>8790</ns6:ZipCode>
                  <ns6:Description xml:lang="nt">Waregem</ns6:Description>
               </ns6:Municipality>
               <ns6:Country>
                  <ns6:ISOCode>BE</ns6:ISOCode>
                  <ns6:Description xml:lang="de">Belgien</ns6:Description>
                  <ns6:Description xml:lang="fr">Belgique</ns6:Description>
                  <ns6:Description xml:lang="nt">België</ns6:Description>
               </ns6:Country>
            </ns6:Address>
         </ns8:OrganizationContactInformation>
      </ns8:GetOrganizationContactInfoResponse>
   </soap:Body>
</soap:Envelope>
```

#### 5.3.6 Used Types

#### 5.3.6.1 Status Type

The eHealth SOA service response is composed of a *Status* element. This element is used to indicate the status of the completion of the request. The status is represented by a *StatusCode* and optionally the message describing the status. An additional detail provides extra information on the encountered business errors returned by the target service.

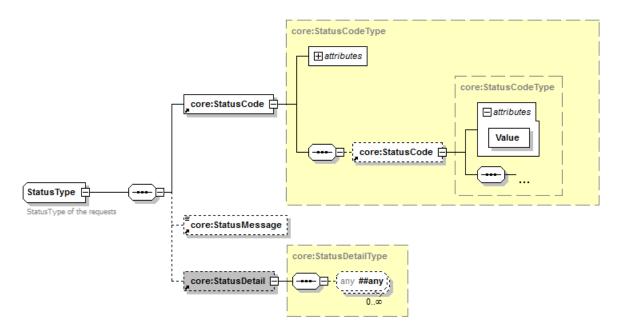

Figure 15: StatusType

| Field Name    | Description                                                                                                    | Attribute | Required |
|---------------|----------------------------------------------------------------------------------------------------|-----------|----------|
| StatusCode    | See table further down for a list of possible values                                                                                                    | No        | Yes      |
| StatusMessage | An optional message describing the error                                                                                                    | No        | Yes      |
| StatusDetail  | The StatusDetail is defined as a free type, available for service to put any element in it to give extra information on the encountered business errors returned by the target service. | No        | No       |

StatusCode is recursive; therefore StatusCode (level 1) could be embedded by an optional sub StatusCode (sub level). Each StatusCode must have a value attribute and there must be at least a level 1 StatusCode.

The response returns at least Level 1 StatusCode with one of the following values:

| URI                                        | Description                                                     |
|--------------------------------------------|-----------------------------------------------------------------|
| 'urn:be:fgov:ehealth:2.0:status:Success'   | Completion of the request without errors                        |
| 'urn:be:fgov:ehealth:2.0:status:Requester' | Completion of the request with errors caused by the WS consumer |
| 'urn:be:fgov:ehealth:2.0:status:Responder' | Completion of the request with errors caused by the WS provider |

The optional Level 2 *StatusCode* if returned may have different values indicating a specific cause of the error such as invalid input, missing input, data not found etc.

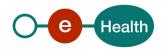

| URI                                                 | Description                           |
|-----------------------------------------------------|---------------------------------------|
| 'urn:be:fgov:ehealth:2.0:status:Intermediate'       | Unknown error                         |
| 'urn:be:fgov:ehealth:2.0:status:InvalidInput'       | Invalid input error                   |
| 'urn:be:fgov:ehealth:2.0:statusMissingInput'        | Missing input                         |
| 'urn:be:fgov:ehealth:2.0:status:DataNotFound'       | No results for the request            |
| 'urn:be:fgov:ehealth:2.0:status:RequestDenied'      | Unauthorized request (business level) |
| 'urn:be:fgov:ehealth:2.0:status:RequestUnsupported' | Service does not support the request  |

#### Example:

See Section 8 Error and failure messages for further description of StatusCode used in this service.

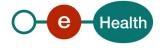

#### 5.3.6.2

#### Note:

Private addresses of individuals will never be returned as information

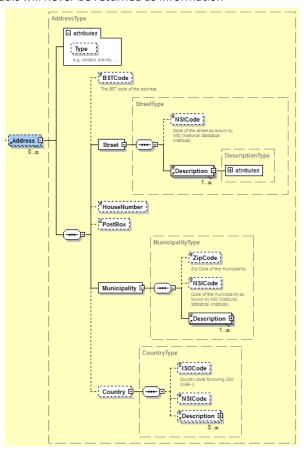

Figure 16: AddressType

| Field name  | Description                                                                                                   | Attribute | Required |
|-------------|----------------------------------------------------------------------------------------------------|-----------|----------|
| Туре        | Type of the address                                                                                           | No        | No       |
|             | E.g. contact, activity, (this list may evolve in the future)                                                  |           |          |
| BSTCode     | BST code of the address                                                                                       | No        | No       |
| NSICode     | Code of the street as known by NSI (National Statistical Institute)                                           | No        | No       |
| Description | NSI Code (if found) and the name of the street (and the translation if it concerns a bilingual street)        | No        | Yes      |
| HouseNumber | This field contains the number in the street.                                                                 | No        | No       |
| PostBox     | This field contains the box.                                                                                  | No        | No       |
| ZipCode     | ZIP Code of the Municipality. Standard Belgian 4 digits number.                                               | No        | No       |
| NSICode     | Code of the municipality as known by NSI (National Statistical Institute) (see http://statbel.fgov.be).       | No        | No       |
| Description | ZIP code, NSI code and name of the municipality (and the translation if it concerns a bilingual municipality) | No        | Yes      |
| ISOCode     | Country code following ISO 3166-1                                                                             | No        | No       |

| NSICode     | NSI code of the country: three positions (see http://statbel.fgov.be) | No | No  |
|-------------|-----------------------------------------------------------------------|----|-----|
| Description | NSI code and name of the country                                      | No | Yes |

#### 5.3.6.3 eHealthBoxType

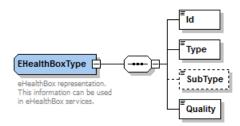

Figure 17: eHealthBoxType

| Field<br>name | Description                                                                                                    | Attribute | Required |
|---------------|----------------------------------------------------------------------------------------------------|-----------|----------|
| Id            | Id number of the eHealthBox This is a digital number representing an INSS, NIHII, or CBE.                                                                                                    | No        | Yes      |
| Туре          | eHealthBox's identifier type ("INSS", "NIHII", or "CBE").                                                                                                    | No        | Yes      |
| SubType       | If the recipient is an organization, the <i>Subtype</i> allows (if necessary) further specification (such as "HOSPITAL" <i>SubType</i> for a Hospital <i>Quality</i> , or "GROUP" <i>SubType</i> for a Group <i>Quality</i> ). | No        | No       |
| Quality       | eHealthBox's <i>Quality</i> . See Section 9.1 List of organization qualities and 9.2 List of professional qualities.                                                                                                    | No        | Yes      |

#### 5.3.6.4 HealthCareAdditionalInformation

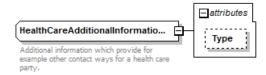

Figure 18: HealthCareAdditionalInformation

| Field name                      | Description                      | Attribute | Required |
|---------------------------------|----------------------------------|-----------|----------|
| HealthCareAdditionalInformation | The value will be in the element | No        | No       |
| Туре                            | Type of the value                | Yes       | No       |

#### **Types currently possible:**

- Mail
- Fax
- Phone
- Cell phone
- Cell phone
- Mail2
- Fax2
- Phone2
- Cell phone2

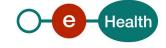

- Mail3
- Fax3
- Phone3
- Cell phone3

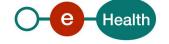

## 6. Risks and security

#### 6.1 Risks & safety

#### 6.2 Security

#### 6.2.1 Business security

In case the development adds an additional use case based on an existing integration, the eHealth platform must be informed at least one month in advance with a detailed estimate of the expected load. This will ensure an effective capacity management.

In case of technical issues on the WS, the partner may obtain support from the contact center (see Chap 3)

In case the eHealth platform finds a bug or vulnerability in its software, we advise the partner to update his application with the newest version of the software within 10 business days.

In case the partner finds a bug or vulnerability in the software or web service that the eHealth platform delivered, he is obliged to contact and inform us immediately. He is not allowed to publish this bug or vulnerability in any case.

#### 6.2.2 Web service

WS security used in this manner is in accordance with the common standards. Your call will provide:

- SSL one way
- Time-to-live of the message: one minute.
- Signature of the timestamp, body and binary security token. This will allow the eHealth platform to verify the integrity of the message and the identity of the message author.
- No encryption on the message.

#### 6.2.3 The use of username, password and token

The username, password and token are strictly personal. Partners and clients are not allowed to transfer them. Every user takes care of his username, password and token and he is forced to confidentiality of it. Moreover, every user is responsible of every use, which includes the use by a third party, until the inactivation.

#### 6.3 Procedure

This chapter explains the procedures for testing and releasing an application in acceptation or production.

#### 6.3.1 Initiation

If you intend to use the eHealth platform service, please contact <u>info@ehealth.fgov.be</u>. The project department will provide you with the necessary information and mandatory documents.

#### 6.3.2 Development and test procedure

You have to develop a client in order to connect to our WS. Most of the required integration info to integrate is published on the portal of the eHealth platform.

Upon request, the eHealth platform provides you in some cases, with a mock-up service or test cases in order for you to test your client before releasing it in the acceptance environment.

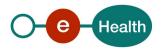

#### 6.3.3 Release procedure

When development tests are successful, you can request to access the acceptance environment of the eHealth platform. From this moment, you start the integration and acceptance tests. The eHealth platform suggests testing during minimum one month.

After successful acceptance tests, the partner sends his test results and performance results with a sample of "eHealth request" and "eHealth answer" by email to his point of contact at the eHealth platform.

Then the eHealth platform and the partner agree on a release date. The eHealth platform prepares the connection to the production environment and provides the partner with the necessary information. During the release day, the partner provides the eHealth platform with feedback on the test and performance tests.

For further information and instructions, please contact: <u>integration-support@ehealth.fgov.be</u>.

#### 6.3.4 Operational follow-up

Once in production, the partner using the eHealth platform service for one of his applications will always test first in the acceptance environment before releasing any adaptations of its application in production. In addition, he will inform the eHealth platform on the progress and test period.

#### 6.4 Test cases

The eHealth platform recommends performing tests for all of the following cases:

- Do a SearchProfessionalsRequest with Profession = 'PHYSICIAN' and LastName = last name of your general practicionner: you should receive one result
- Do a SearchOrganizationsRequest, with InstitutionType='HOSPITAL' and ZipCode = '1000': you should receive a list of hospitals
- Do a GetProfessionalContactInfoRequest, with a professional SSIN or professional NIHII number (found in test #1): you should receive the corresponding professional contact information
- Do a GetOrganizationContactInfoRequest, with a hospital NIHII number and InstitutionType= 'HOSPITAL' you should have a result
- Do a GetOrganizationContactInfoRequest, with a hospital NIHII and without InstitutionType: you should have a result.

In addition, the organization should also run negative test cases:

- Impossible combination of search criteria's
- No results found
- Strings below minimum length for LastName, FirstName, InstitutionName
- Test sending of invalid NISS, NIHII, CBE or EHP and handling of this error.

Loops are totally forbidden! Load tests are totally forbidden!

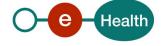

# 7. Error and failure messages

There are three different possible types of response:

- If there are no technical or business errors, business response is returned.
- If a business error occurred, it is contained in a business response that undergoes a regular transformation<sup>2</sup> (see chapter 8.1 Business errors).
- In the case of a technical error, a SOAP fault exception is returned (see chapter 8.2).

#### 7.1 Business errors

See 5.3.6.1 StatusType for description of the StatusCode mechanism.

Business errors are forwarded without any transformation (they are treated as regular business responses). These error codes first indicate a problem in the arguments sent.

| StatusCode                                                                                               | Message                                       | Solution                                                                                   |
|----------------------------------------------------------------------------------------------------|-----------------------------------------------|--------------------------------------------------------------------------------------------|
| urn:be:fgov:ehealth:2.0:status:Success (level 1) urn:be:fgov:ehealth:2.0:status:DataNotFound (level 2)   | No results for the request                    | Change one of the search criteria.  Diminish the number of search criteria.                |
| urn:be:fgov:ehealth:2.0:status:Requester (level 1) urn:be:fgov:ehealth:2.0:status:InvalidInput (level 2) | One or more search criteria are invalid       | Proof-read entered search criterion                                                        |
| urn:be:fgov:ehealth:2.0:status:Requester (level 1) urn:be:fgov:ehealth:2.0:status:InvalidInput (level 2) | Search criterion 'NIHII' is invalid           | Make sure the entered value is composed of either 8 or 11 digits.  Verify the check digit. |
| urn:be:fgov:ehealth:2.0:status:Requester (level 1) urn:be:fgov:ehealth:2.0:status:InvalidInput (level 2) | Search criterion 'SSIN' is invalid            | Make sure the entered value is composed of 11 digits. Verify the check digit.              |
| urn:be:fgov:ehealth:2.0:status:Requester (level 1) urn:be:fgov:ehealth:2.0:status:InvalidInput (level 2) | Search criterion 'CBE' is invalid             | Make sure the entered value is exactly 10 digits long. Verify the check digit.             |
| urn:be:fgov:ehealth:2.0:status:Requester (level 1) urn:be:fgov:ehealth:2.0:status:InvalidInput (level 2) | Search criterion<br>'EHP' is invalid          | Make sure the entered value is exactly 10 digits long. Verify the check digit.             |
| urn:be:fgov:ehealth:2.0:status:Requester (level 1) urn:be:fgov:ehealth:2.0:status:InvalidInput (level 2) | Search criterion 'FirstName' is invalid       | Make sure you entered at least 1 character in the 'FirstName' Field                        |
| urn:be:fgov:ehealth:2.0:status:Requester (level 1) urn:be:fgov:ehealth:2.0:status:InvalidInput (level 2) | Search criterion 'LastName' is invalid        | Make sure you entered at least 2 characters in the 'LastName' field                        |
| urn:be:fgov:ehealth:2.0:status:Requester (level 1) urn:be:fgov:ehealth:2.0:status:InvalidInput (level 2) | Search criterion 'InstitutionName' is invalid | Make sure you entered at least 3 characters in the 'InstitutionName' field                 |

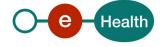

|                                                                                                    | 1                                                                                   | T                                                                                                    |
|----------------------------------------------------------------------------------------------------|-------------------------------------------------------------------------------------|----------------------------------------------------------------------------------------------------|
| urn:be:fgov:ehealth:2.0:status:Requester (level 1) urn:be:fgov:ehealth:2.0:status:InvalidInput (level 2)       | Search criterion 'Profession' is invalid                                            | Make sure you use a Profession as described in Section 9.2 List of professional qualities                                         |
| urn:be:fgov:ehealth:2.0:status:Requester (level 1) urn:be:fgov:ehealth:2.0:status:InvalidInput (level 2)       | Search criterion 'InstitutionType' is invalid                                       | Make sure you use an InstitutionType as described in Section 9.1 List of organization qualities                                   |
| urn:be:fgov:ehealth:2.0:status:Requester (level 1) urn:be:fgov:ehealth:2.0:status:InvalidInput (level 2)       | Search criterion 'ZipCode' is invalid                                               | Make sure the entered value is exactly 4 digits long                                                                              |
| urn:be:fgov:ehealth:2.0:status:Requester (level 1) urn:be:fgov:ehealth:2.0:status:InvalidInput (level 2)       | Search criterion 'City' is invalid                                                  | Make sure you use at least 3 character in the 'City' field                                                                        |
| urn:be:fgov:ehealth:2.0:status:Requester (level 1) urn:be:fgov:ehealth:2.0:status:InvalidInput (level 2)       | Search criterion<br>'eMail' is invalid                                              | eMail address must contain @ and 1 or more '.'                                                                                    |
| urn:be:fgov:ehealth:2.0:status:Requester (level 1) urn:be:fgov:ehealth:2.0:status:RequestDenied (level 2)      | Search criterion cannot be empty                                                    | Look for empty elements <> >                                                                                                    |
| urn:be:fgov:ehealth:2.0:status:Requester (level 1) urn:be:fgov:ehealth:2.0:status:InvalidInput (level 2)       | The Offset attribute cannot be negative                                             | Offset must be >= 0. It can be higher than MaxElements                                                                            |
| urn:be:fgov:ehealth:2.0:status:Requester (level 1) urn:be:fgov:ehealth:2.0:status:InvalidInput (level 2)       | The MaxElements attribute is too high                                               | MaxElements may not exceed 100 items per request                                                                                  |
| urn:be:fgov:ehealth:2.0:status:Requester (level 1) urn:be:fgov:ehealth:2.0:status:InvalidInput (level 2)       | The MaxElements attribute cannot be negative or zero                                | MaxElements must be >=0                                                                                                    |
| urn:be:fgov:ehealth:2.0:status:Requester (level 1) urn:be:fgov:ehealth:2.0:status:RequestDenied (level 2)      | This combination of search criteria is not supported                                | Some search criteria cannot be used simultaneously. For more information on validation rules, see Section 5.3.3.                  |
| urn:be:fgov:ehealth:2.0:status:Requester (level 1) urn:be:fgov:ehealth:2.0:status:RequestUnsupported (level 2) | Searching on InstitutionType and InstitutionName is not supported for CBE types     | Some more restrictions are imposed when searching CBE organisations. For more information on validation rules, see Section 5.3.3. |
| urn:be:fgov:ehealth:2.0:status:Requester (level 1) urn:be:fgov:ehealth:2.0:status:RequestUnsupported (level 2) | Searching on InstitutionType and City is not supported for CBE types                | Some more restrictions are imposed when searching CBE organisations. For information or validation rules, see Section 5.3.3.      |
| urn:be:fgov:ehealth:2.0:status:Requester (level 1) urn:be:fgov:ehealth:2.0:status:RequestUnsupported (level 2) | Searching on<br>InstitutionType and<br>ZipCode is not<br>supported for CBE<br>types | Some more restrictions are imposed when searching CBE organisations. For more information on validation rules, see Section 5.3.3. |
|                                                                                                    | •                                                                                   | •                                                                                                    |

#### 7.2 Technical errors

Technical errors are errors inherent to the internal working of a web service. They are returned as SOAP Faults. The SOA Standard for Errorhandling specifies a structure for SystemError and BusinessError, thrown as SOAP Faults.

A **SystemError** MUST be thrown when a system failure occurred. It is not related to the business of the service. The SOA system error structure is as follows:

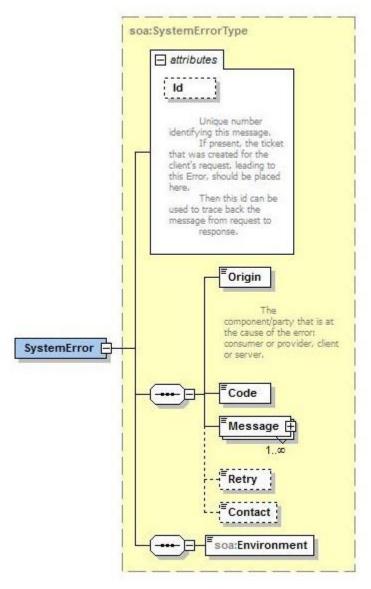

Figure 19: SystemError

The SystemError element MUST contain a unique Id attribute for tracing. The Origin MUST be set to Server or Provider.

Retry SHOULD be set to true if the consumer can try again immediately without interventions.

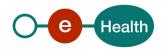

#### Example:

```
<soapenv:Envelope xmlns:soapenv="http://schemas.xmlsoap.org/soap/envelope/">
   <soapenv:Body>
      <soapenv:Fault>
         <faultcode>soapenv:Server</faultcode>
         <faultstring>SOA-02002</faultstring>
            <soa:SystemError Id="9E0-00000P1-00-C" xmlns:soa="urn:be:fgov:ehealth:errors:soa:v1">
               <Origin>Server</Origin>
               <Code>SOA-02002</Code>
              <Message xml:lang="en">Service is temporarily not available. Please contact service
desk.</Message>
              <Retry>true</Retry>
               <soa:Environment>Test</soa:Environment>
            </soa:SystemError>
         </detail>
      </S:Fault>
   </soapenv:Body>
</soapenv:Envelope>
```

#### The SOAP Fault element has the following sub elements:

| Element name | Descriptions                                                                                                    | Required |
|--------------|----------------------------------------------------------------------------------------------------|----------|
| faultcode    | A code for identifying the fault                                                                                                    | Yes      |
| faultstring  | A human readable explanation of the fault                                                                                                    | Yes      |
| faultactor   | Information about who caused the fault to happen (the origin)                                                                                                    | No       |
| detail       | Holds application specific error information related to the Body element. For example, it could include a java stack trace or any other kind of trace, used internally, to document on the cause of this error. | No       |

The default SOAP faultcode values are defined in an extensible manner that allows for new SOAP fault code values to be defined while maintaining backwards compatibility with existing fault code values.

| Element name    | Descriptions                                                                                                    |
|-----------------|----------------------------------------------------------------------------------------------------|
| versionMismatch | Found an invalid namespace for the SOAP Envelope element.                                                           |
| mustUnderstand  | An immediate child element of the Header element, with the mustUnderstand attribute set to "1", was not understood. |
| client          | The message was incorrectly formed or contained incorrect information.                                              |
| server          | There was a problem with the server so the message could not proceed.                                               |

#### Description of the possible SOAP fault exceptions:

| Error code | Component | Description                    | Solution/Explanation                                                                                                    |
|------------|-----------|--------------------------------|----------------------------------------------------------------------------------------------------|
| SOA-00001  | Undefined | Service error                  | This is the default error sent to the consumer in case no more details are known.                                                                                |
| SOA-01001  | Consumer  | Service call not authenticated | <ul> <li>From the security information provided</li> <li>or the consumer could not be identified</li> <li>or the credentials provided are not correct</li> </ul> |

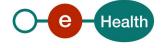

| SOA-01002 | Consumer | Service call not authorized                         | The consumer is identified and authenticated but is not allowed to call the given service.                                                  |  |
|-----------|----------|-----------------------------------------------------|----------------------------------------------------------------------------------------------------|--|
| SOA-02001 | Provider | Service not available. Please contact service desk  | <ul> <li>An unexpected error has occurred</li> <li>Retries will not work</li> <li>Service desk may help with root cause analysis</li> </ul> |  |
| SOA-02002 | Provider | Service temporarily not available. Please try later | <ul> <li>An unexpected error has occurred</li> <li>Retries should work</li> <li>If the problem persists service desk may help</li> </ul>    |  |
| SOA-03001 | Consumer | Malformed message                                   | This is default error for content related errors in case no more details are known.                                                         |  |
| SOA-03002 | Consumer | Message must be SOAP                                | Message does not respect the SOAP standard                                                                                                  |  |
| SOA-03003 | Consumer | Message must contain SOAP body                      | Message respects the SOAP standard, but body is missing                                                                                     |  |
| SOA-03004 | Consumer | WS-I compliance failure                             | Message does not respect the WS-I standard                                                                                                  |  |
| SOA-03005 | Consumer | WSDL compliance failure                             | Message is not compliant with WSDL in Registry/Repository                                                                                   |  |
| SOA-03006 | Consumer | XSD compliance failure                              | Message is not compliant with XSD in Registry/Repository                                                                                    |  |
| SOA-03007 | Consumer | Message content validation failure                  | From the message content (conform XSD):  • Extended checks on the element format failed  • Cross-checks between fields failed               |  |

# 8. Annex

### 8.1 List of organization qualities

This table may evolve In the future. Please come back frequently. We will do upmost to keep documentation up to date. If you find any missing "Quality", do not hesitate to contact the eHealth platform.

| Quality         | Identifier<br>type | Description NL                                                 | Description Fr                                                              |
|-----------------|--------------------|----------------------------------------------------------------|-----------------------------------------------------------------------------|
| AMBU_SERVICE    | NIHII              | Ambulancedienst                                                | Service ambulancier                                                         |
| CONSORTIUM      | CBE                | Consortium kankerbevolkingsonderzoek                           | Consortium dépistage du cancer                                              |
| CTRL_ORGANISM   | EHP                | Controle-organisme                                             | Organisme de contrôle                                                       |
| ЕНР             | ЕНР                | Speciale door het eHealth- erkende entiteit                    | Entité spéciale reconnue par la plate-forme eHealth                         |
| ENTERPRISE      | CBE                | Onderneming                                                    | Entreprise                                                                  |
| GROUPOFDOCTORS  | NIHII              | Groepering van huisartsen op verschillende installatieplaatsen | Groupement de médecins<br>généralistes à différents lieux<br>d'installation |
| GROUPOFNURSES   | NIHII              | Groepering van verpleegkundigen                                | Groupement d'infirmiers                                                     |
| GUARD_POST      | NIHII              | Wachtpost                                                      | Poste de garde                                                              |
| HOME_SERVICES   | NIHII              | Geïntegreerde diensten voor thuisverzorging                    | Service de soins intégrés à domicile                                        |
| HOSPITAL        | NIHII              | Ziekenhuis                                                     | Hôpital                                                                     |
| LABO            | NIHII              | Laboratoria                                                    | Laboratoire                                                                 |
| MEDICAL_HOUSE   | NIHII              | Medisch huis                                                   | Maison médicale                                                             |
| OF_BAND         | NIHII              | Werkplaats bandagist-orthopedist                               | Atelier bandagiste-orthopédiste                                             |
| OFFICE_DOCTORS  | NIHII              | Groepering van artsen op dezelfde installatieplaats            | Groupement de médecins<br>généralistes au même lieu<br>d'installation       |
| OTD_PHARMACY    | NIHII              | Tariferingsdienst                                              | Office de tarification                                                      |
| PALLIATIVE_CARE | NIHII              | Palliatieve Zorgen                                             | Soins palliatifs                                                            |
| PHARMACY        | NIHII              | Apotheek                                                       | Pharmacie                                                                   |
| PROT_ACC        | NIHII              | Initiatieven van beschut wonen voor psychiatrische patiënten   | Initiatives d'habitation protégée pour patients psychiatriques              |
| PSYCH_HOUSE     | NIHII              | Psychiatrische verzorgingstehuizen                             | Maison de soins psychiatrique                                               |
| RETIREMENT      | NIHII              | Rustoord                                                       | Maison de repos                                                             |
| TREAT_CENTER    | CBE                | Behandelingscentrum                                            | Centre de traitement                                                        |

### 8.2 List of professional qualities

This table is able to evolve In the future. Please come back frequently. We will do our upmost to keep this documentation up to date. If you find any lacking "Quality", do not hesitate to contact eHealth.

| Quality                 | Description NI                         | Description Fr                     |
|-------------------------|----------------------------------------|------------------------------------|
| AMBULANCE_RESCUER       | Ambulancier                            | Ambulancier                        |
| APPLIED_PSYCH_BACHELOR  | Bachelor in de toegepaste psychologie  | Bachelier en psychologie appliquée |
| AUDICIAN                | Audicien                               | Audicien                           |
| AUDIOLOGIST             | Audioloog                              | Audiologue                         |
| DENTIST                 | Tandarts                               | Dentiste                           |
| DIETICIAN               | Diëtist                                | Diététicien                        |
| PHYSICIAN               | Geneesheer                             | Médecin                            |
| FAMILY_SCIENCE_BACHELOR | Bachelor in de gezinswetenschappen     | Bachelier en science de la famille |
| GERONTOLOGY_MASTER      | Master in de gerontologie              | Master en gérontologie             |
| IMAGING_TECHNOLOGIST    | Technoloog in de medische beeldvorming | Technologue en imagerie médicale   |
| IMPLANTPROVIDER         | Verdeler van implantaten               | Dispensateur d'implants            |
| LAB_TECHNOLOGIST        | Laborant                               | Technologue de labo                |
| LOGOPEDIST              | Logopedist                             | Logopède                           |
| MIDWIFE                 | Vroedvrouw                             | Sage-femme                         |
| NURSE                   | Verpleegkundige                        | Infirmier/Infirmière               |
| OCCUPATIONAL_THERAPIST  | Ergotherapeut                          | Ergothérapeute                     |
| OPTICIAN                | Opticien                               | Opticien                           |
| ORTHOPEDAGOGIST_MASTER  | Master in de orthopedagogie            | Master en orthopédagogie           |
| ORTHOPEDIST             | Orthopedist                            | Orthopédiste                       |
| ORTHOPTIST              | Orthoptist                             | Orthoptiste                        |
| PEDIATRIC_NURSE         | Pediatrisch verpleegkundige            | Infirmier/Infirmière en pédiatrie  |
| PHARMACIST              | Apotheker                              | Pharmacien                         |
| PHARMACIST_ASSISTANT    | Assistent apotheker                    | Assistant pharmacien               |
| PHYSIOTHERAPIST         | Kinesitherapeut                        | Kinésithérapeute                   |
| PODOLOGIST              | Podoloog                               | Podologue                          |
| PRACTICAL_NURSE         | Verzorger                              | Aide-soignant                      |
| PSYCHOLOGIST            | Psycholoog                             | Psychologue                        |
| PSYCHOMOTOR_THERAPY     | Master in de psychomotoriek            | Master thérapie psychomotrice      |
| READAPTATION_BACHELOR   | Bachelor in de rehabilitatie           | Bachelier en réadaptation          |
| SOCIAL_WORKER           | Maatschappelijk werker                 | Assistant social                   |
| SPECIALIZED_EDUCATOR    | Gespecialiseerde opvoeder              | Educateur spécialisé               |
| TRUSS_MAKER             | Bandagist                              | Bandagiste                         |

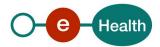

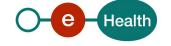